## **Download These Files First**

Note: You may *skip* this step if you *do not* plan to *import* your data into a spreadsheet such as Microsoft Excel.

You will need the "column header templates" from the L&I website to utilize your electronic Retro report(s) effectively. The "templates" are available on our <u>Retro Resources (wa.gov)</u> web page.

|                         | Resources for electronic report users                                                                                                    |  |  |  |
|-------------------------|----------------------------------------------------------------------------------------------------|--|--|--|
| Appeal Coverage & Rates | Data fields for the adjustment report, updated September 2014                                                                                                    |  |  |  |
|                         | Data fields for the monthly report                                                                                                    |  |  |  |
|                         | Data fields for the quarterly report                                                                                                    |  |  |  |
|                         | <ul> <li><u>How to download and import your Retro data files (for new users</u>), updated March 2018</li> </ul>                                                               |  |  |  |
|                         | For use with downloadable data files and electronic reports:                                                                                                    |  |  |  |
|                         | <u>Column headers template for the adjustment report</u> , last updated August 2018                                                                                           |  |  |  |
|                         | <u>Column headers template for the monthly report</u> , last updated May 2019                                                                                                 |  |  |  |
|                         | <u>Column headers master template for quarterly report and data files (includes data</u> <u>element definitions for factors &amp; premium report)</u> , last updated May 2019 |  |  |  |

There are three (3) files to choose from, depending on the report you are working with:

- 1. Column headers template and data element definitions for the **adjustment** report.
- 2. Column headers template for the **monthly** report.
- 3. Column headers master template for **quarterly report** and data files (includes data element definitions for factors & premium report).

For ease of use, we suggest you save the column header template file(s) to your computer's **Desktop** (or other location of your choice) using the file name(s) given.

## Log into the MFT Secure Server

Next, log into the MFT (*managed file transfer*) Server at <u>https://mft.wa.gov/</u> and enter your **username** and **password**.

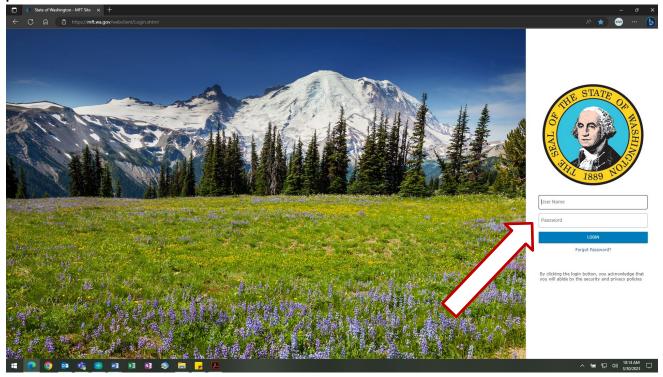

In order to import your report data into Excel, you will need to select the appropriate **data file** (such as QRTRLYD.DOC). Any report without a 'D' in the name (like QRTRLY.DOC) is intended for printing/viewing only, and **not** for manipulation via spreadsheet. This holds true for your monthly and adjustment report(s), as well.

| State of Washington - MFT Site -                                                                                                    | x +                                              |                    | - 0 ×                            |
|----------------------------------------------------------------------------------------------------|--------------------------------------------------|--------------------|----------------------------------|
| ← C A 🗅 https://mf                                                                                                    | t.wa.gov/webclient/WebClient.xhtml               |                    | A ta 🚥 🕟                         |
| GoAnywhere Web Client                                                                                                    | Files                                            |                    | C                                |
|                                                                                                    | ↑ Upload      Im New Folder C Refresh O Navigate |                    | Q, Search                        |
| Files Image: A contract of the second second sec | / (Home) :                                       |                    |                                  |
| Shared Files                                                                                                    | Name \$                                          | Date Modified ≎    | Size 🗘                           |
|                                                                                                    | claim.csv.D230320.T093229                        | 3/20/23 9:32:29 AM | 2.01 MB                          |
|                                                                                                    | □ 	 □ □ □ □ □ premium.csv.D230320.T092812        | 3/20/23 9:28:12 AM | 2.96 MB                          |
|                                                                                                    | • MNTHLY.DOC.D230316.T180959                     | 3/16/23 6:09:59 PM | 2.05 MB                          |
|                                                                                                    | □ ¢                                              | 3/16/23 6:09:52 PM | 654.89 KB                        |
|                                                                                                    | □ ¢                                              | 3/28/23 6:04:58 PM | 2.80 KB                          |
|                                                                                                    |                                                  | 3/28/23 6:04:56 PM | 8.41 KB                          |
|                                                                                                    |                                                  | 3/28/23 6:05:01 PM | 552.52 KB                        |
|                                                                                                    |                                                  | 3/28/23 6:04:55 PM | 4.93 MB                          |
|                                                                                                    | □ ¢                                              | 3/28/23 6:04:55 PM | 2.71 MB                          |
|                                                                                                    | □ ¢                                              | 3/28/23 6:05:04 PM | 5.09 MB                          |
|                                                                                                    |                                                  |                    |                                  |
|                                                                                                    |                                                  |                    |                                  |
|                                                                                                    |                                                  |                    |                                  |
|                                                                                                    |                                                  |                    |                                  |
|                                                                                                    |                                                  |                    |                                  |
|                                                                                                    |                                                  |                    |                                  |
| # 💽 🧿 🤨 🎼                                                                                                    | 😑 x1 X1 X1 🕸 🥽 🗾 🗾                               |                    | へ 智 記 句) 10:15 AM<br>3/30/2023 ワ |

Choose your file by **clicking on the report name**. This will prompt your browser to begin downloading your data file.

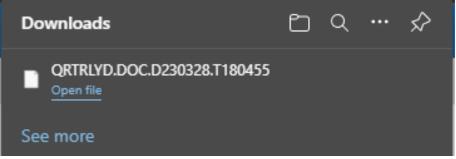

Upon completion of your download. Your browser will allow you to select "Open file." Please open the file.

After you select "Open file," you will receive this prompt.

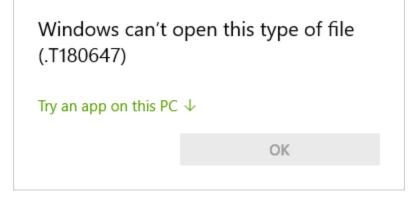

Please click on "Try an app on this PC."

| How do you want to open this file?         |                      |  |  |  |  |
|--------------------------------------------|----------------------|--|--|--|--|
| لم                                         | Adobe Acrobat 2017   |  |  |  |  |
| e                                          | Internet Explorer    |  |  |  |  |
|                                            | Notepad              |  |  |  |  |
| ø                                          | Paint                |  |  |  |  |
|                                            | Windows Media Player |  |  |  |  |
| w                                          | Word 2016            |  |  |  |  |
| A                                          | WordPad 🗸            |  |  |  |  |
| Always use this app to open .T180647 files |                      |  |  |  |  |
|                                            | ОК                   |  |  |  |  |

You will then be given a list of apps that may be capable of opening the data file. We recommend selecting **Notepad**, then selecting "OK." Your data will open looking similar to this:

|                                           | OVER EXT (BODILY REACTION    | ADDILY NOTICE            |                                      | 100000100000000000000000000000000000000                                                 |
|-------------------------------------------|------------------------------|--------------------------|--------------------------------------|-----------------------------------------------------------------------------------------|
| rsing Aldes, Orderlies, :CUT :7           | INORR(S) / STRUCE BY NEC     | INTECCE                  | INCEDLE-UNS COND 2 2 1               | 20000010000000100000010000001000000100000                                               |
| undry and Dry-Cleaning W/UNCLASSIFIED /F  | 130ER(S) / OVEREXERTICS-LIS  | TING (CONTAINERS, UNS    | I CONTAINERS UNS                     | 200000/00000000000000000000000000000000                                                 |
| a Drivers, Transit and Lidenking (b       |                              | REVING/ PERSON OTHER     | (PERIOR OTHER THAT INJURED) / /      | y00000,00000000,00000000,0000000000000                                                  |
|                                           | ACK / OVEREMENTICS NEO       |                          |                                      | r0000010000000000000000000000000000000                                                  |
|                                           | STELE (BOOTLY REACTION       | ABOOILY MOTION           |                                      | 00000,010125536,00000300,0000000,0000000,000005325,000014715,00000054,00005485,00000000 |
|                                           |                              | BY MY/SINAY VEN POWER    |                                      | 20000/010/0000/00000/000000/0000000/000000                                              |
|                                           |                              | BY MY/SINAY VEN POWER.   | TRYNOL ABUTTHED - NAWS-AND #1 1      | r00000 0000000000000000000000000000000                                                  |
|                                           |                              |                          |                                      |                                                                                         |
|                                           | STER COTEMEXERTICS NEC       |                          |                                      | 20000101000100000000000000000000000000                                                  |
|                                           | BAR MILT PRODILY REACTION    | BODILY MOTICN            |                                      | 10000010000000010000000000000000000000                                                  |
|                                           |                              | BY M7; KIWAY VEN POWER.  | INIMAY VEHICLES-PEND-UNS C: : :      | 2000001000018006100000000000000000000000                                                |
|                                           |                              | ARYING: PERSON OTHER     | : FERSON OTHER THAN INJURED: : :     | 200000100000000000000000000000000000000                                                 |
|                                           | REF. MULT / OVEREXERTION NEG |                          | : PERSON OTHER TEAM INJURED: : :     | 20000010000000000000000000000000000000                                                  |
|                                           | INGER (S) / STRUCK BY NEC    | 2 NEEDLE                 | INTEDLE-UNS COND 3 5 1               | r0000010000000000000000000000000000000                                                  |
| rsing Aides, Orderlies, :578AINS :E       | ACK ; OVEREXERTION-CAS       | REVING; PERSON OTHER     | : PERSON OTHER THAN INJURED; ; ;     | 200000;00000000;0000000000000000000000                                                  |
| oks, All Other (SPRAINS )E                | NEE /BODILY REACTION         | PROTLY MOTION            | (PERSON OTHER TEAM INJURED) ; ;      | 700000100000000100000000000000000000000                                                 |
| raing Aides, Orderlies, (MULT INJURIES; H | ANDAPING (STRCK BY PERSON)   | CRIME: PERSON OTHER      | IPERSON OTHER TEAM INJURED: / /      | 100000,0000000000000000000000000000000                                                  |
| rsing Aides, Orderlies, :SPRAINS :8       | ACK / OVEREXERTION UNS       | 5 PERSON OTHER           | PERSON OTHER THAN INJURED: 2 1       | 20000010100000000000000000000000000000                                                  |
|                                           | HOULDER / OVEREXERTION-LIN   | TING WITSC MEC           | IMISCELLANEOUS-UNS COND 1 1          | 200000;00000000;00000000;0000000;0000000                                                |
|                                           | INGER (S) :STRUCK BY NEC     | 2 NONPWR TOCL NEC        |                                      | 200001010400000-000000000000000000000000                                                |
|                                           | INGER(S) /STRUCK BY NEC      | INTERDLE                 |                                      | 200000201000000000000000000000000000000                                                 |
|                                           | HOULDER : OVEREXERTICS-1.1   |                          |                                      | 20000010100000001000000000000000000000                                                  |
|                                           | ACR (BODILY REACTION         | BODILY MOTION            |                                      | product, otorecomo, 0.000000,00000,0000000,00000000,00000000                            |
| Deptionists and Informat/SyncalsS / P     |                              | S NEC 2 LIVE INSECTS     |                                      | 100001000001000001000000000000000000000                                                 |
|                                           | OVER LEG IBITTEN BY          | THINE ANIMALS            |                                      | 2000043000000100000000000000000000000000                                                |
|                                           |                              |                          |                                      |                                                                                         |
| rst-Line Supervisors/Man;BURSITIS, ETC/E  |                              | PRODICY MOTICE           |                                      | 10000010000000010000000000000000000000                                                  |
|                                           | RIST ISTRUCE AGAINST         | TORIGIONI ADVICED        |                                      | 10000010000000000000000000000000000000                                                  |
|                                           |                              | D GBJ (UNREADING/UNITERL | I DIRONOMON CONTRANT-CONS COND 1 1 1 | p00000_0000000000000000000000000000000                                                  |
|                                           | ACK / OVEREXERTION NEO       |                          |                                      | #00000/0101010000,0000000000000000000000                                                |
|                                           | SHIE / BODILY REACTION       | ADDITA NOTICE            |                                      | 100000100000001000000000000000000000000                                                 |
|                                           | ACK/NECK / OVEREXERTION NEC  |                          |                                      | r0cl16;0c000000;000000;c0c0c000;000000;0000000                                          |
|                                           |                              | REYING; PERSON OTHER     |                                      | 10000010000000000000000000000000000000                                                  |
|                                           | ACE /BODILY REACTION         | #BODILY MOTION           |                                      | /00000/0000000000000000000000000000000                                                  |
| rst-Line Supervisors/Man/BURSITIS, ETC/E  |                              | THROW; SCRAR/MASTE NEC   |                                      | <pre>#00000;000000000;0000000;0000000;0000000</pre>                                     |
| RECKAL & HOME CARE AIDES: POISONDO-SYS:M  |                              | DEICH : FLAME/FIRE/SMCH  |                                      | 20000020500000000000000000000000000000                                                  |
| raing Aides, Orderlies, 1898AINS 21       | RNR MILT : OVEREXERT-FOSH/S  | PULL SPEASON OTHER       | PERSON OTHER THAN INJURED; ; ;       | 200000200000000000000000000000000000000                                                 |
| rsing Aides, Orderlies, :ILL-DEF STORP ;B | ACK 20/FREXERTION UNI        | S PERSON COMER           | PERSON OTHER TEAM INJURED: : :       | 200000,0000000000,0000000,000000000,00000                                               |
|                                           |                              | TING (PERSON OTHER       | *FERSON OTHER TEAM INJURED # #       | 200000100000001000000000000000000000000                                                 |
|                                           | ACK / OVEREXERTICS UNI       |                          | PERSON OTHER THAN INJURED:           | 200000;00000000;00000000;0000000;0000000                                                |
|                                           |                              | TING : UNERSONS /UNITENT | ·INTRODUCTORINGNET-INCE CONT. · · ·  | 200000 j000000000 000000000000000000000                                                 |
|                                           | INGER(S) STRUCK AGAINST      | SHONEWE TOCL NEC         | IN. PWR TOCL NEC-UNS COND 1 2        | 200000100000000000000000000000000000000                                                 |
|                                           | INGER (S) : STRUCK BY NEC    | INTERICE                 | INCEDLE-UNS COND 2 2 1               | 700000/00000000/000000000/00000000/000000                                               |
|                                           |                              | TING SOKES/CANTONS       | IBOXES/CARTONS I I I                 | 100000,50000000000000000000000000000000                                                 |
|                                           | RIST ISTRUCK BY NEC          | CASINETS                 | ICABINETS 2 2 2                      | 20000100000000000000000000000000000000                                                  |
|                                           |                              |                          | (CADINE15 2.7.)                      | 10000300000000300030000030000000000000                                                  |
|                                           | ECK STRUCK AGAINST           | POTS/PANS                | INATER I I                           | 100000101000000010000001000000100000000                                                 |
|                                           | ULTIPLE : PALL TO WORK SUP   |                          |                                      | <pre>p00000.00000000.0000000.00000000.0000000</pre>                                     |
|                                           | ACK / OVEREXERTION UNS       |                          |                                      | \$0000010000000100000000000000000000000                                                 |
|                                           | ROTE MILT (BODILY REACTION   | PROTEY NOTICH            |                                      | 100000100000010000000000000000000000000                                                 |
|                                           | ULTIPLE STRUCK BY FALLIN     |                          |                                      | \$00000\$00000000;000000000;000000000000                                                |
|                                           |                              | REVING: PERSON CINER     |                                      | 20000020000000000000000000000000000000                                                  |
| el, Motel, and Resort DIMULT INJURIES; B  | WCK/NECK JOVEREXERTICS UND   | 5 7 PERSON GINER         |                                      | 200000100000000000000000000000000000000                                                 |
| SONAL & HOME CARE ADDES: MULT INJURIES; N | ULTIFIE /NV ACC-INTERSECT    | TION PRIMAY VER FOWER.   |                                      | 200000;0000000;0000000;0000000;0000000;0000                                             |
|                                           | CALF ISTRUCE BY MEC          | 100083                   |                                      | 200000,01000000,00000000,00000000000000                                                 |
|                                           | ACK OVEREXERTICS UND         |                          |                                      | 200003/000000000/0000000000000000000000                                                 |
|                                           | TITER ANM POVERENETICS UND   |                          | (UNINGHOMOS/UNIDENT-UNIS COND 4 4    | ,00000,010100000,000000000,00000000,000000                                              |
|                                           | DOT JETRICK BY MEC           | POTS/PARS                | (POTS/PAN)                           | 200000,000309000,000000000,00000000,00000000                                            |
|                                           |                              |                          |                                      |                                                                                         |

Type CTRL+A on your keyboard (or use the Edit Menu command "Select All"), followed by CTRL+C ("Copy").

## Open the relevant column header template

Open the (previously downloaded) *column header template* file for the report you want to work with. For example, if you are importing **quarterly** report data (labeled as **QRTRLYD.DOC.D230328.T180455** in the *above example*), open the file you downloaded called **quartrepcolumnanddatahead.xls**:

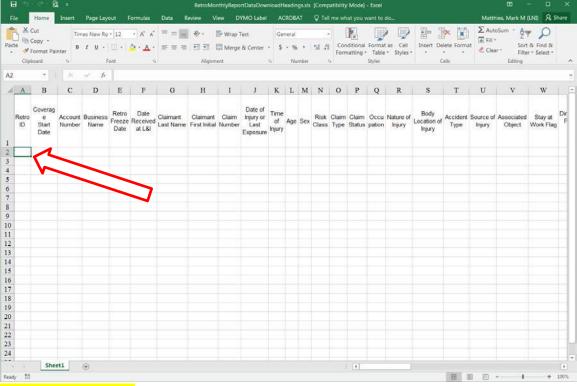

Make sure that cell A2 is selected; then, use the Edit Menu and choose "Paste" (or type CTRL+V). The data from your web browser should now appear in your Excel program.

Next, click on Data in the Excel 'ribbon' and:

- select Text to Columns,
- then Delimited,
- then click (Next),
- Unselect Tab and
- choose Semicolon,
- then click (Finish).

*Congratulations!* You have now imported your data into Excel for further study and review.

## **Thinking Ahead**

Make sure you "Save As..." with a unique (and memorable) file name. This should preserve the *column headers template* in its original state for future use.

Repeat these steps for each data file type that you wish to export to Excel. With practice comes speed.

Please send an email to Retro@Lni.wa.gov (or call **360-902-4851**) with any questions, comments, or concerns.